#### **Словарные слова 2 класс**

Казаринова Анна Владимировна ГБОУ СОШ № 81 Калининского района г. Санкт-Петербурга

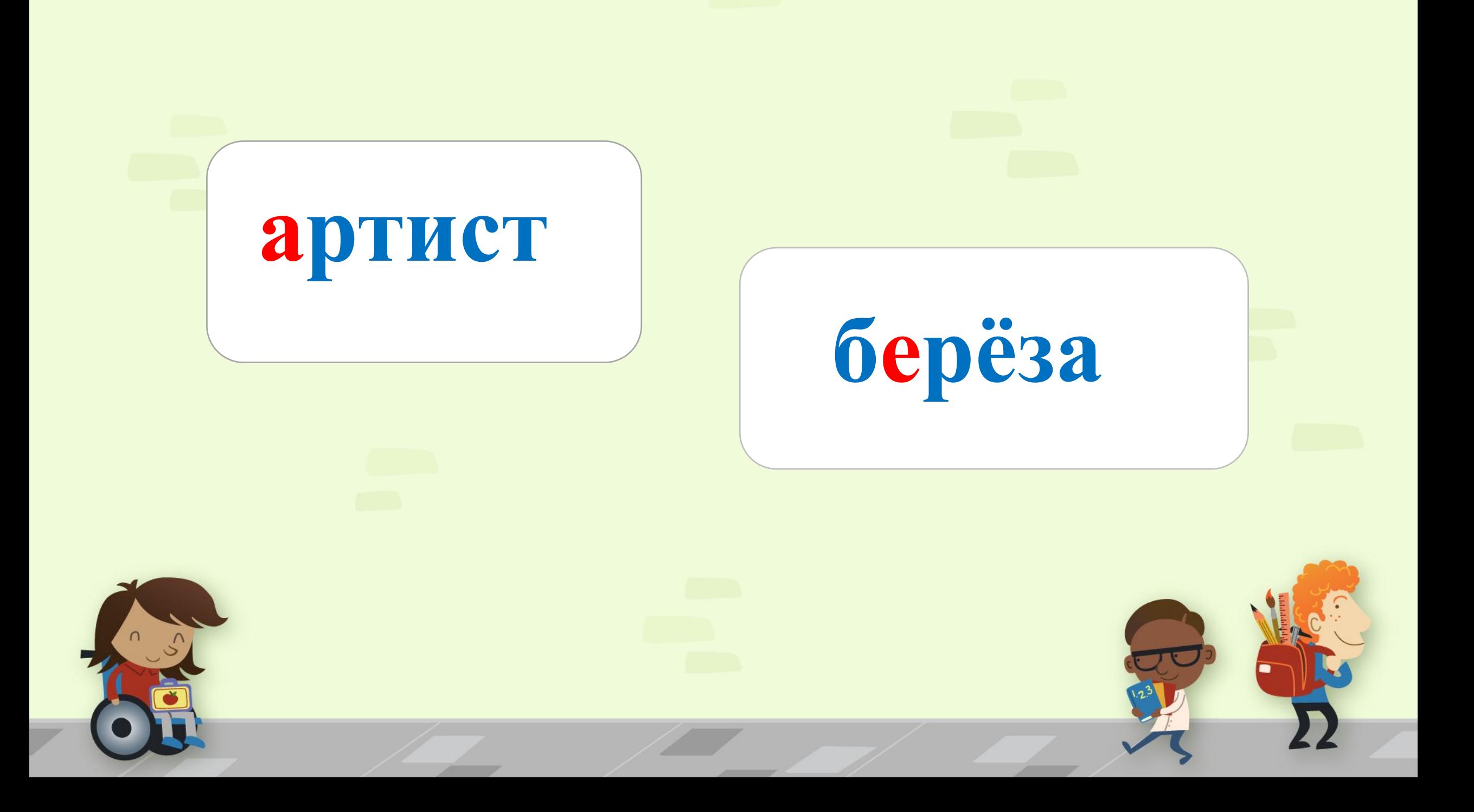

#### **весело**

**вдруг**

 $\sim$ 

#### **вокруг**

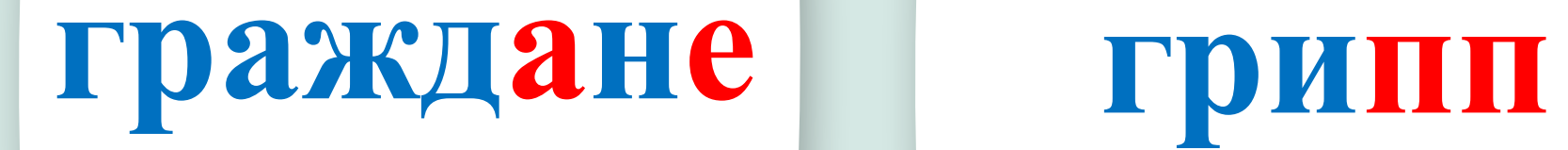

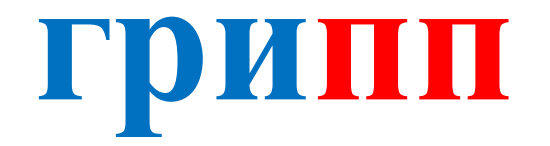

 $\sim$ 

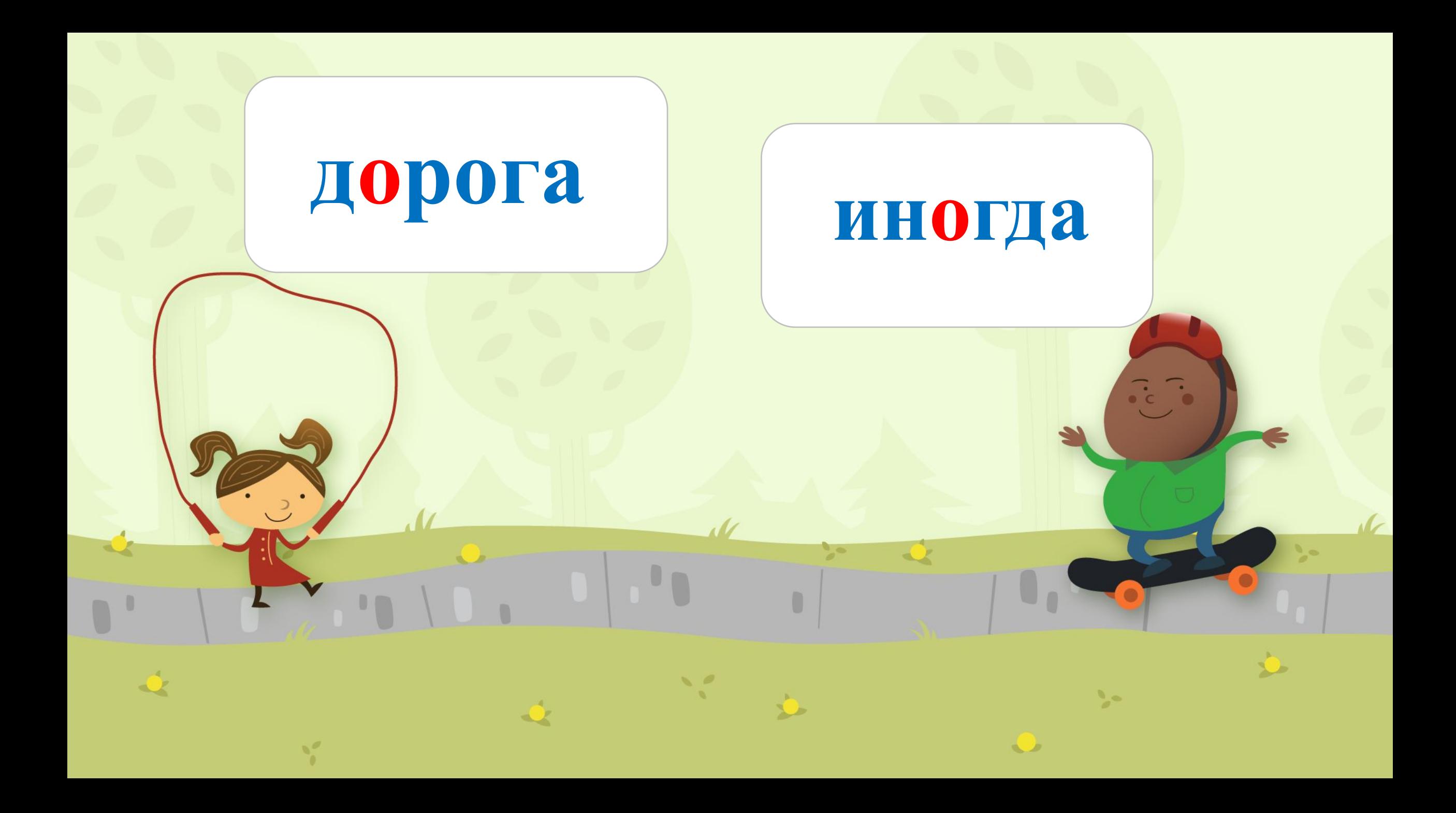

### **карандаш лимон**

 $\sim$ 

#### **мальчик**

#### **Москва**

 $\sim$ 

#### **мороз**

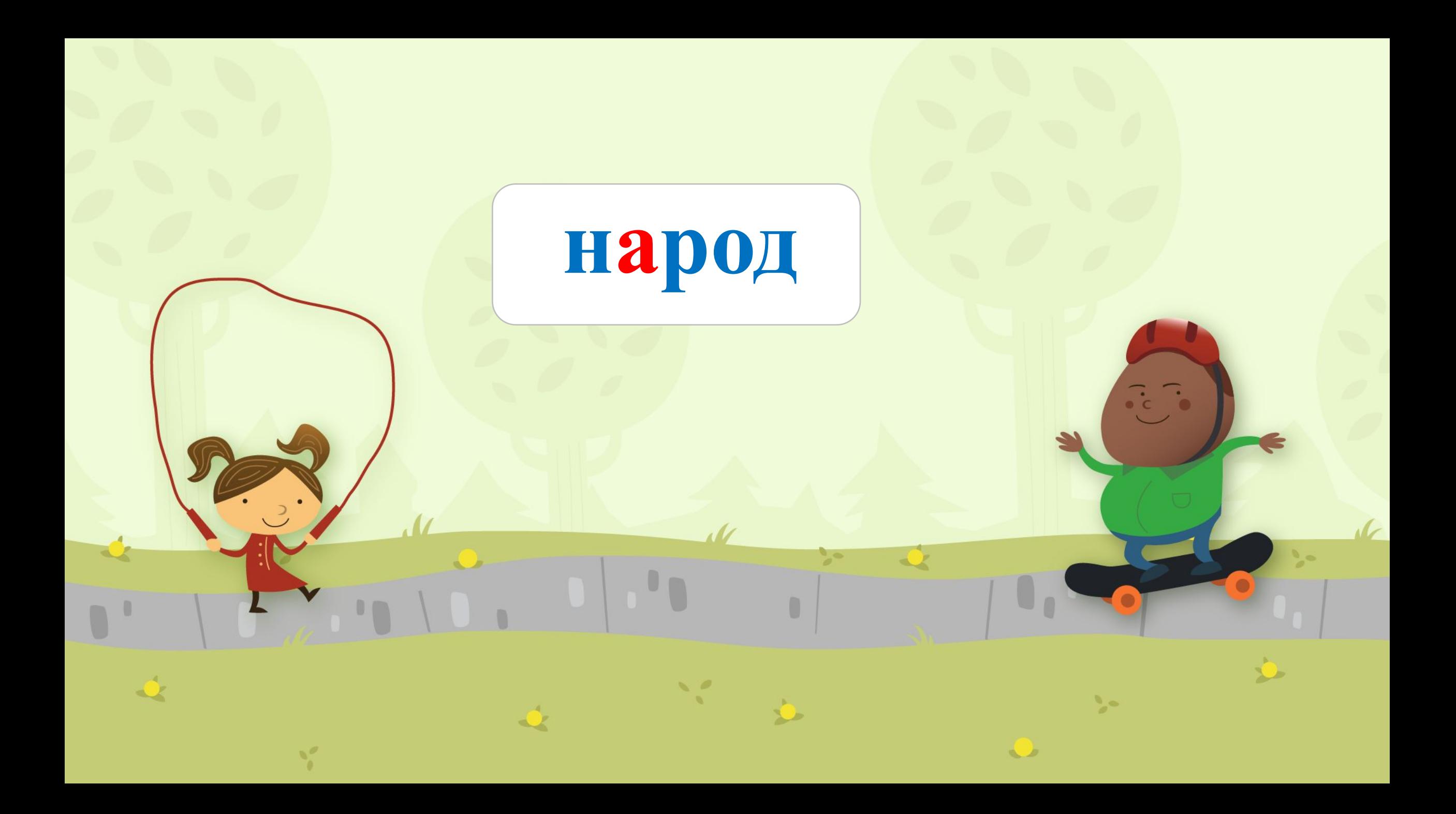

#### однажды

#### ОВОШИ

 $\sim$ 

### огурец

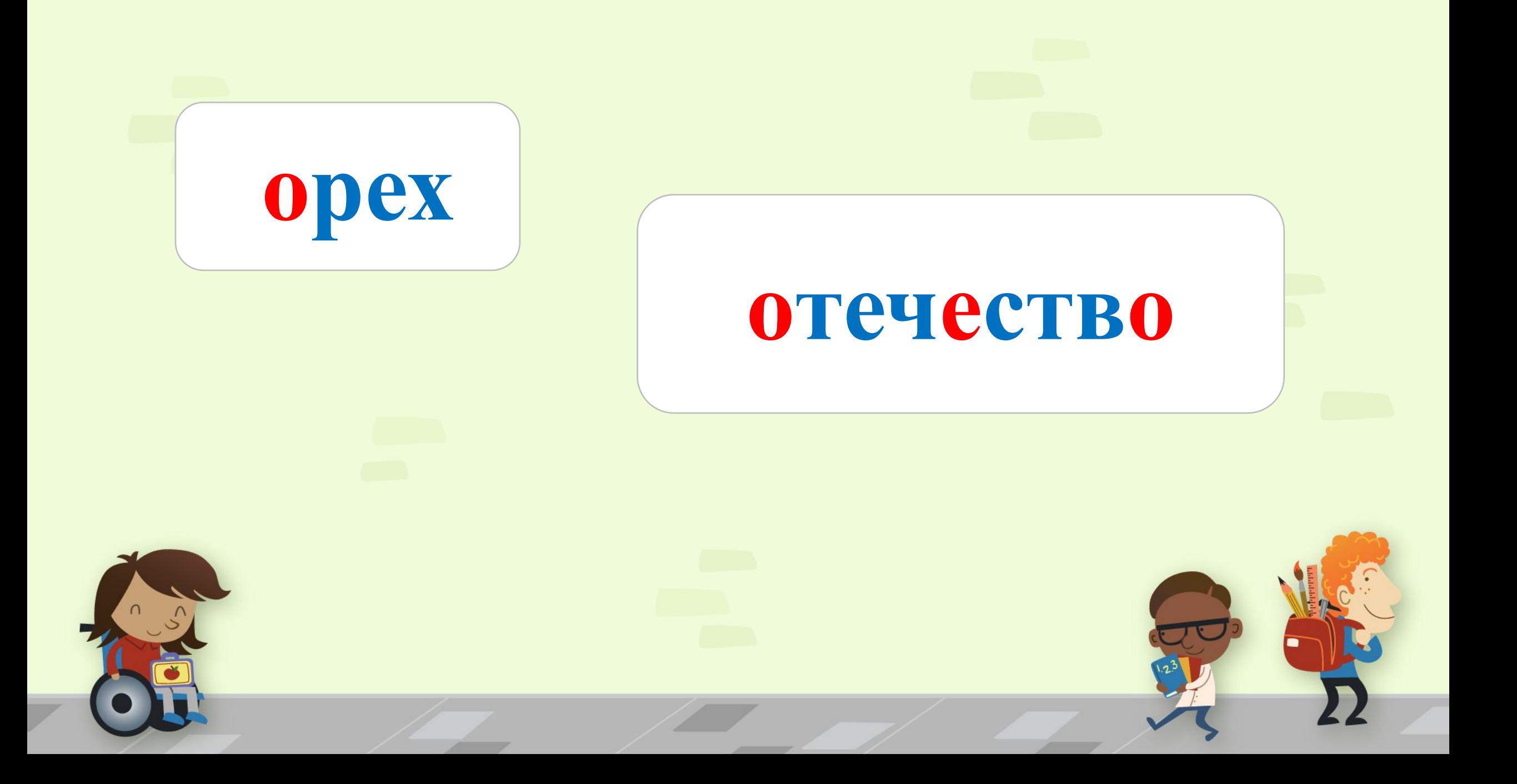

#### **правило**

#### **погода**

 $\sim$ 

#### *изображение.* **потом**

# $\sim$ **работа рассказ***изображение.* **ранец**

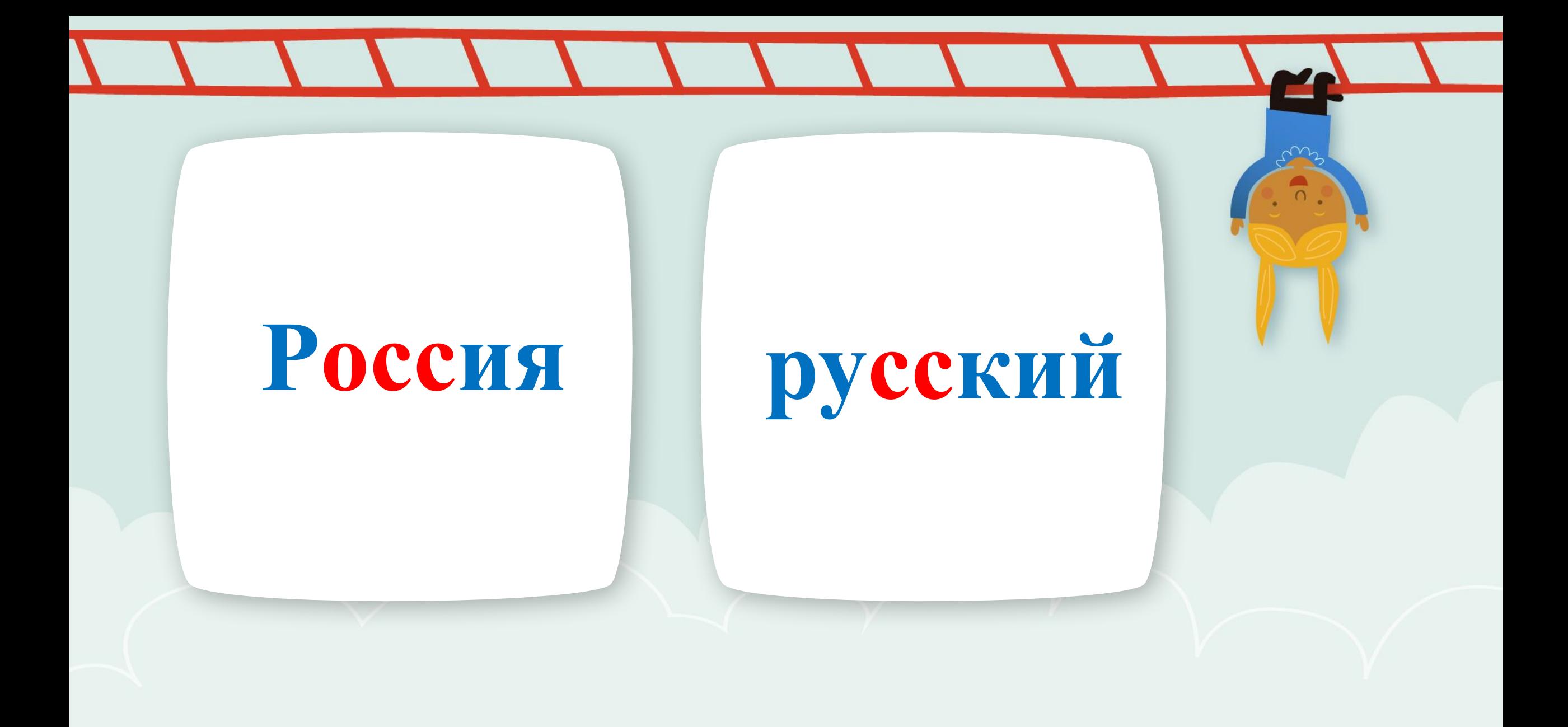

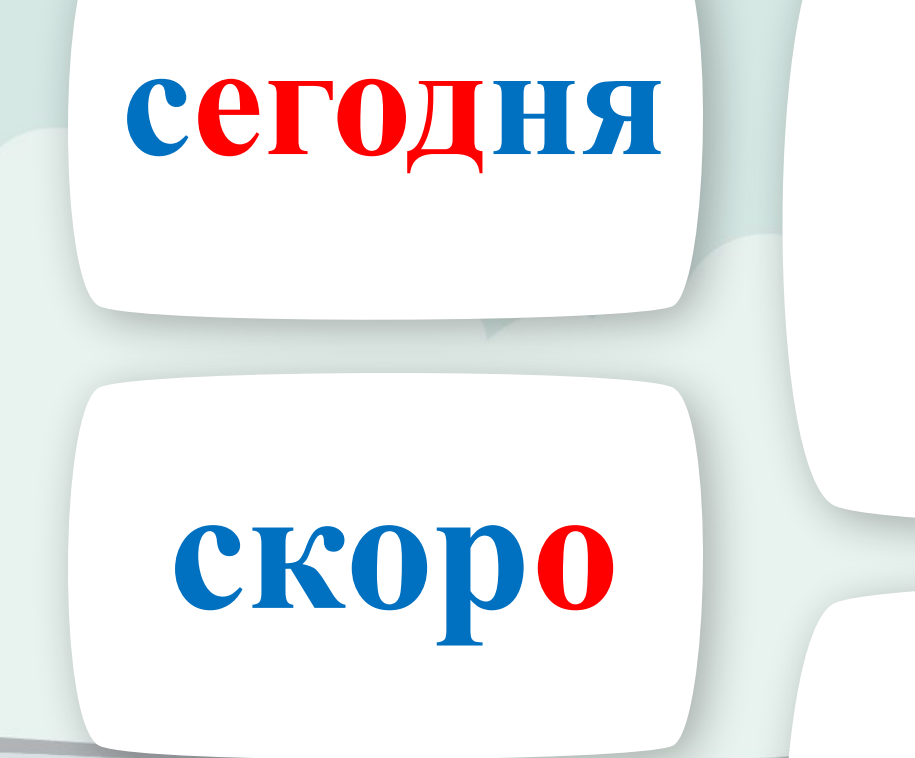

#### слева

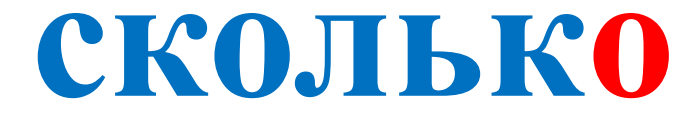

#### сначала

# $\sim$ сколько столько

## **трамвай**

#### **тетрадь**

 $\sim$ 

#### *изображение.* **театр**

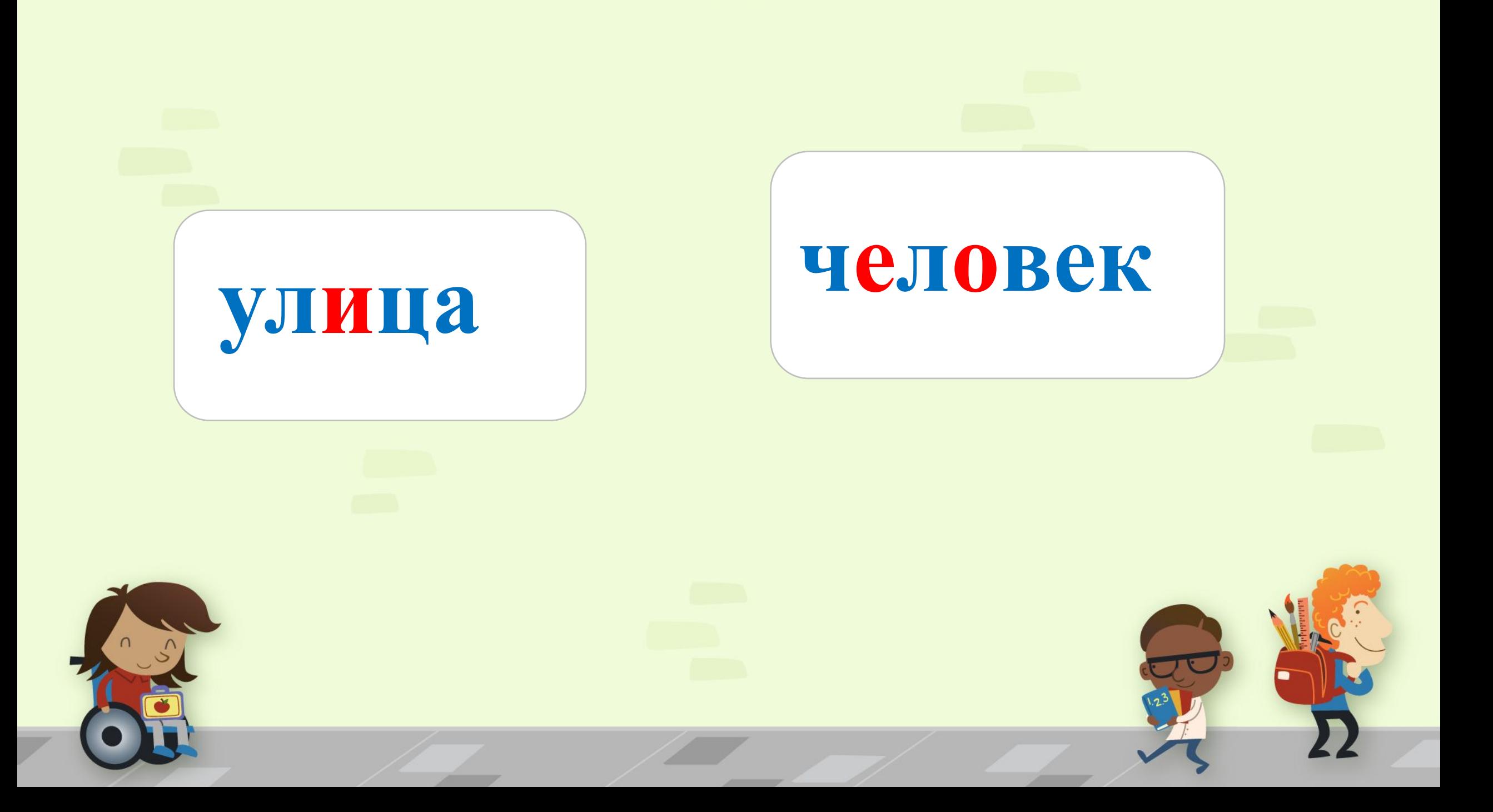

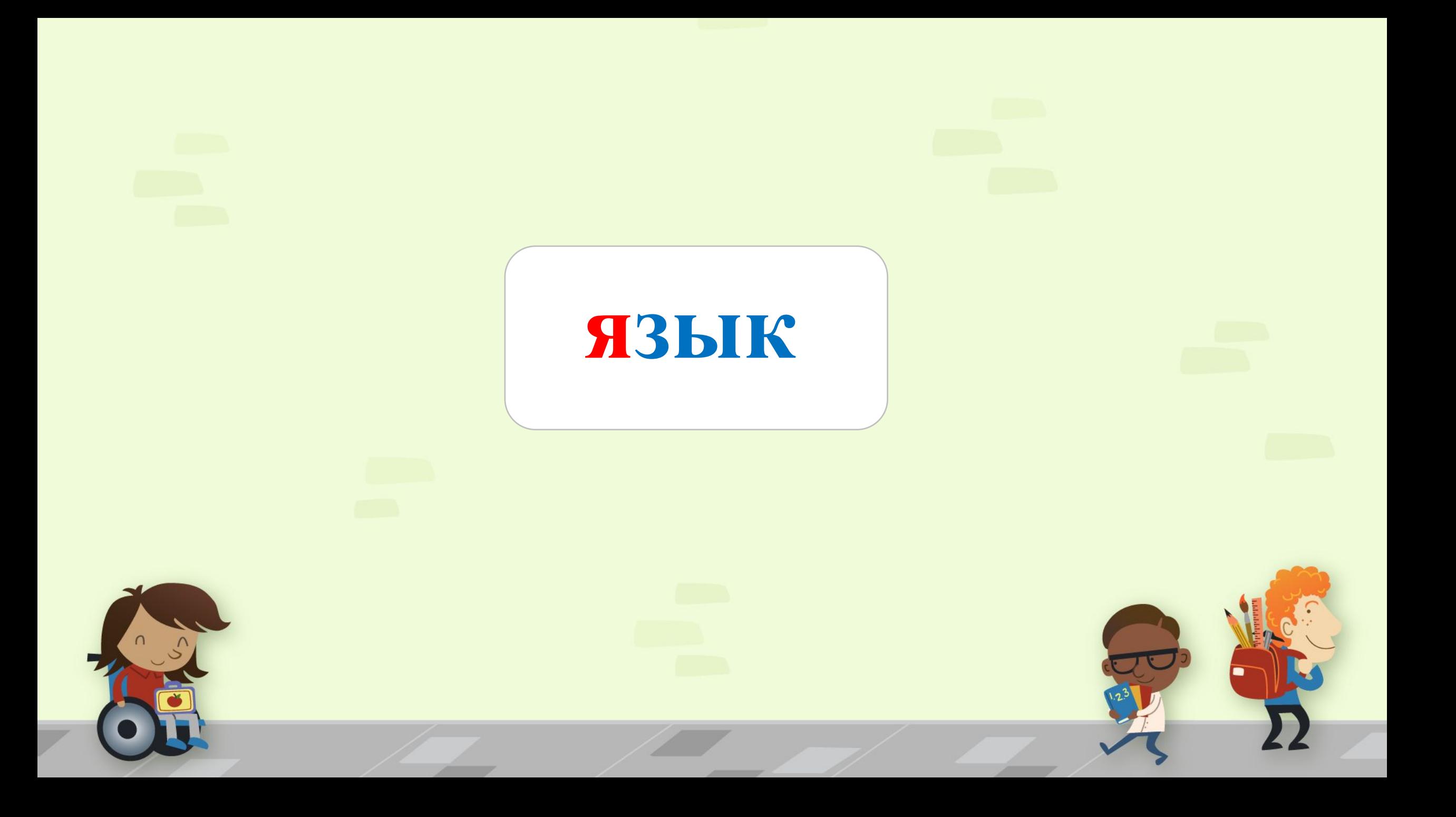

# **Спасибо за работу!**

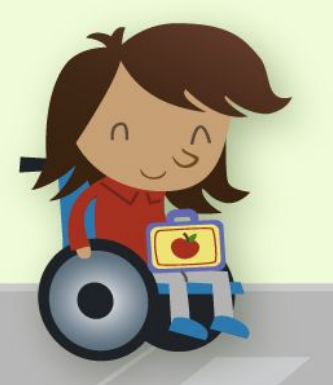